## Ukeoppgaver i uke 4, INF2440 – v2014

Denne uka skal vi også se på det å multiplisere to nxn matriser A og B sammen og regne ut resultatmatrisen C, altså C = AxB , først sekvensielt (koden for en rett fram implementasjon av den sekvensielle versjonen finner du nederst i tips) og så parallelliser dette. Denne gangen skal vi dele opp data på en annen måte for trådene enn i Uke3. Anta at du har n rader og n kolonner i matrisen din og k tråder på din maskin. I uke3 skulle hver tråd beregne n/k *kolonner* i C, nå i uke4 skal vi se hva som skjer når trådene skal beregne n/k *rader* i C (husk at den siste tråden må regne ut alle de siste radene hvis n ikke er delbar med k).

Resultatet av AxB er selv en nxn matrise C, og vi har at element c[i][j] i matrisen C er da definert som:

$$
c[i][j] = \sum_{k=0}^{n} a[i][k] * b[k][j]
$$

Vi multipliserer altså hvert element i rad i fra A parvis med hvert element fra kolonne j fra B og summerer de n multiplikasjonene for å få c[i][j] (se koden).

## **Sekvensiell implementasjon – som i Uke3 – du kan bruke samme kode.**

a) Du skal før initiere matrisene A og B med tilfeldige double-tall fra klassen Random med metoden nextDouble(). Du får da et tilfeldig tall mellom 0,0 og 1.0. ( Hvis du først vil teste koden din, kan du initiere A og B med 1.0, og da vil alle elementene i C være n.)

Test kjøretiden for n=100, 500 og 1000 og lag en liten tabell om kjøretiden som funksjon av n. Forklar hvorfor kjøretiden 8-dobles når n dobles.

Her du ser på hvordan to-dimensjonale arrayer er lagret i Java:

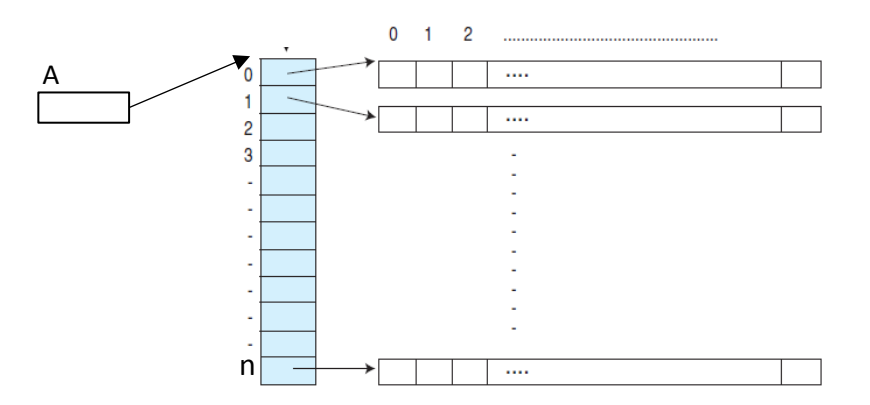

Da ser du at når vi beregner c[i][j], så leser vi fra A tall fra en rad som ligger etter hverandre i lageret (raskt), mens elementene fra B hentes fra hver sin rad, og vi hopper rundt i lageret mellom alle radene. Det er forventet at du vil få problemer med cache-ene, og meget langsommere lesing av Belementene. Du skal altså prøve ut en idé at du før du multipliserer sammen A og B, så bytter du om på elementene i B, slik at kolonnene i B ligger lagret radvis som rader (på matematisk kalles dette å transponere B). Dette oppnår du hvis du bytter alle elementer B[i][j] med B[j][i] for alle i <n og j<i ( grunnen til dette siste j < i er å unngå å bytte om hvert element to ganger og dermed ende opp med at B ikke er endret). Du skal altså nå forsøke å multiplisere AxB med først å transponere B. Kall den B', og da er :

$$
c[i][j] = \sum_{k=0}^{n} a[i][k] * b'[j][k]
$$

Du skal også etter å ha multiplisert slik, transponere B tilbake slik at du ikke 'ødelegger'(dvs. endrer) innholdet av B.

Ta også tider her (hvor tidene nå inkluderer først transponering av B og så multiplisering AxB' og se hvor mye får raskere tider enn rett fram multiplisering som definert i pkt a).

## **Parallell implementasjon – nå radvis**

Dette er ett av de problemene hvor parallellisering er meget lett, et av de pinlig parallelliserbare problemene. La bare tråd 0 beregne de n/k første *radene* i C, tråd 1 de neste n/k radene,,…, og den siste tråden alle de siste radene i C.

Siden dette ikke består i å skrive samtidig på felles variable, bare lese A og B (eller B') , trenger vi ikke noen synkronisering, bare en skikkelig avslutning av trådene – for eksempel med join().

Inkluder din parallelle løsning med den beste av løsningene ovenfor og parallelliser denne. Siden løsningen med transponering var raskest, er det tilsvarende enkelt å parallellisere transponeringen av B. Begrunn hvorfor en transponering tar mye kortere tid enn selve multipliseringen. Det holder derfor bare i begge tilfellene å ikke parallellisere transponeringen. Skriv en liten tabell over kjøretidene og speedup for din parallelle løsning og kommenter den. *Kommenter også ved å sammenligne resultatene fra Uke3 med disse resultatene:* Hva var best: Dele opp C radvis (uke4) eller kolonnevis(uke3)? Forklar forskjellene du fant.

**Tips**

Koden for sekvensiell beregning av C = AxB:

```
double elem ;
```

```
for (int i=0;i < n;i++) {
   // for hver rad i C
        for (int j=0;j < n;j++) {
                 // for hver kolonne i C
                 elem =0.0;
                 for (int k=0;k < n; k++){
                         elem += a[i][k]*b[k][j];}
                 c[i][i] = elem;
        } // end j
} // end i
```